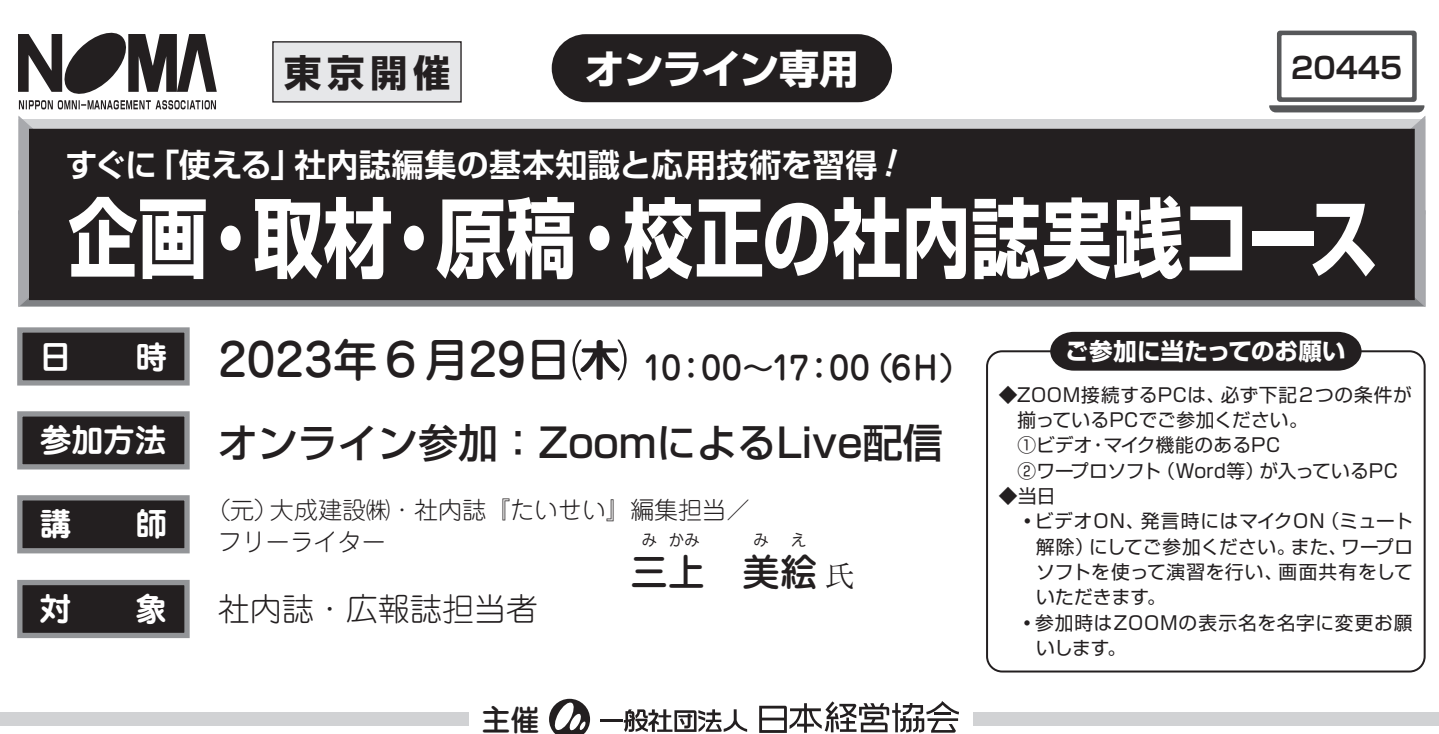

**開催にあたって**

 企画、取材、原稿作成、校正は、社内誌編集者の必須技術です。また、新任社長や役員、 活躍する社員の紹介など、インタビューは社内誌の中で重要な位置を占めるコンテンツであ り、社内誌編集者には、インタビュー取材のスキルが欠かせません。

 本セミナーでは、新任編集者や経験の浅い編集者を対象に、すぐに「使える」社内誌編集の 基本知識と応用技術を講義と実習で立体的に習得いただきます。

#### ■参加料 (1名様) ※テキスト・資料代などを含みます。

**お問合せ先** ◇日本経営協会会員(1名): 33,000 円(税込)  $\Diamond$  一 般 (1名): $40.700$  円(税込)

#### **■受講お申込み方法**

下記「お申込みの流れ」を参照いただき、お申込みは開催日の 5営業日前までにお願いいたします。

#### **【WEBからのお申込み方法】**

#### 1 一般社団法人日本経営協会

- ホームページ **https://www.noma.or.jp** から
- 2 「セミナー/講座」を選択
- 3 「セミナーを探す」よりカテゴリーを選択
- 4 ご希望セミナーを検索。ご希望のセミナー名をクリック
- 5 ご希望セミナー詳細の最後の「WEB申込」からお申込み ※テキスト・資料の送付先が、ご連絡先と異なる場合は「連絡事 項」部分に送付先住所をご入力下さい。
- 6 お申込みをいただきますと、確認メールが届きます

#### **■参加料金お支払い方法**

 お申込み後、振込口座名を記載した請求書と参加券をご連絡担当 者にお送りします。なお、開催3営業日前までに届かない場合は必ず 電話にてご確認下さい。参加料のお振込みは原則として請求書に記 載のお支払期限までにお願いします。

 振込み手数料は貴社(団体)にてご負担下さい。また、領収書は 「振込金受領書」をもってかえさせていただきます。

#### **■オンライン参加について**

#### **【セミナーで使用するテキスト・資料とご視聴について】**

 セミナーで使用するテキスト・資料類は、現物(紙)を送付する予 定ですが、ダウンロードURLをメールでご案内する場合もございます。 当日、視聴していただくためのURL及びID・パスワードは、別途担当 からメールにてご連絡担当者宛てご連絡いたします。

あ申込み·<br>お問合せ先 -般社団法人 日本経営協会 企画研修グループ・オンライン開発グループ 〒151-0051 東京都渋谷区千駄ヶ谷3-11-8 TEL(03)3403-1891(直) FAX(03)3403-1130 E-mail:tms@noma.or.jp URL https://www.noma.or.jp

#### **【オンラインセミナー受講上の注意事項について】**

-<br>Zoomに接続可能なパソコンまたはタブレット端末をご用意下さい。 事前に各ストアから無料アプリをダウンロード(最新のバージョンに 更新)して下さい。

Zoom公式ホームページ: https://zoom.us/

 セミナー動画の録音、録画、映像のスクリーンショット等は固くお 断りしております。また自ら、又は第三者を通じて、テキストデータお よびセミナー動画の転載、複製、出版、放送、公衆送信その他著作 権・知的財産権を侵害する一切の行為をしてはならないものとします。 セミナー参加に必要な通信環境、通信料等は、参加者のご負担と

# なりますのであらかじめご了承下さい。

#### **■会員入会手続きについて**

 入会の詳細および特典については、ホームページの「会員検索/ ご入会のご案内」をご参照下さい。

#### **■キャンセルについて**

 お申込み後、やむを得ずキャンセルされる場合は必ず事前にご連 絡下さい。セミナーテキスト・資料の到着後のキャンセルについては、 参加料の100%を申し受けます。(セミナー開催日の1週間前程度か ら発送開始)

#### **■その他**

 参加者が少数の場合、天災、その他の不可抗力の場合などにおい ては、中止・延期させていただく場合があります。

- •新任編集者や経験の浅い編集者を対象に、すぐに「使える」社内誌編集の基本知識と応用技術を講義と
- 実習で立体的に習得いただきます。
- •社内誌編集者の必須技術である原稿整理、インタビュー、原稿作成、企画、校正などについてプロのラ イターが実務体験を通じた実際的ノウハウを伝授します。

### **プログラム**

### **1.社内誌の目的と役割**

 社内誌はインターナルコミュニケーションの ツールの一つ。目的と役割をしっかり抑えてお きましょう。

### **2. 社内誌編集の流れ**

 情報収集から企画立案、取材・執筆、原稿整理、 入稿、校正、入校、印刷、納品、配付の工程を 頭に入れて計画的に行いましょう。

### **3.企画立案**

**ね ら い**

「読まれる社内誌」をつくるには、読者ニーズ に沿った企画を立てる必要があります。初心者 にもわかりやすいステップで解説します。

### 【演習①】 企画書作成

# **4.インタビュー取材のABC**

 取材前にどんな準備をすればいいか、また取 材の場で聞きたいことを引き出すにはどうすれ ばいいか。ポイントを伝授します。

### **5.取材メモの上手な取り方**

**ご準備物**

 取材メモがきちんと取れていれば、原稿を執 筆する際の効率はぐんとアップします。相手の 話を聞きながら質問をしつつ、メモを取るコツ を紹介します。

# **6.インタビュー取材**

 初対面の相手に、こちらの聞きたいことを十 分に話してもらうには、どうしたらいいのか。 実際に体験することでポイントがつかめ、アウ トソーシングのディレクションにも役立ちます。

# 【演習②】 人物インタビュー

### **7.原稿の執筆**

 社内誌の担当者にとって、文章を書く機会は 避けられないもの。読みやすく、伝わる原稿を 書くポイントを解説します。

### 【演習③】 原稿執筆(400字程度)

### **8.原稿整理と見出し付け**

 手元に集まった原稿のスタイルを整え、タイ トルや小見出しを付けるのも重要な工程です。 演習と解説で実践的に身に付きます。

# 【演習④】 タイトルと小見出し付け

### **9. 校正のポイント**

 発行後に間違いが見つかって慌てないために、 校正は重要な工程です。ここでは校正記号の使 い方とコツを説明した後、実際のゲラ刷りを基 に校正の演習を行います。

# 【演習⑤】 校正(朱字入れ)

①校正用の赤ペン、メモ用の筆記用具。

②ZOOM接続するPCは、ビデオ・マイク機能があり、ワープロソフ ト(Word等)が入っているPCにてご参加ください。機能がそろっ ていないPCでのご参加はご遠慮頂きます。ご了承ください。

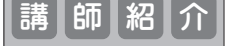

講 | 師 | 紹 | 介 |<br>| | | | (元)大成建設㈱・社内誌『たいせい』編集担当/フリーライター 三上 美絵 氏

 大成建設㈱広報部にて社内誌『たいせい』の編集を10年間担当。独立後は20年以上にわたり雑誌記事、企業 webサイト、企業社内報などの取材・執筆を手がける。社内報アワード審査員。著書に『かわいい土木 見つけ 旅』(技術評論社)、『土木技術者になるには』(ぺりかん社)、『土木の広報』(共著、日経BP社)などがある。